### **Edital MCT/CNPq/Ação Transversal I – N º 039/2008**

O Ministério da Ciência e Tecnologia - MCT, e Fundos Setoriais - Ação Transversal I, por intermédio do Conselho Nacional de Desenvolvimento Científico e Tecnológico - CNPq, torna público o presente Edital e convida os interessados a apresentarem propostas nos termos aqui estabelecidos, e em conformidade com o anexo REGULAMENTO/CONDIÇÔES ESPECÍFICAS, parte integrante deste Edital.

### **1. OBJETIVO**

O presente Edital tem por objetivo apoiar atividades de capacitação, formação e de pesquisa científica, tecnológica e de inovação, mediante a seleção de propostas para apoio financeiro a projetos relacionados ao objeto abaixo indicado, em conformidade com as condições estabelecidas no **REGULAMENTO/CONDIÇÕES ESPECÍFICAS**, anexo a este Edital, que determinará, também, condições e requisitos relativos ao proponente, cronograma, recursos financeiros a serem aplicados nas propostas aprovadas, origem dos recursos, itens financiáveis, prazo de execução dos projetos, critérios de elegibilidade, critérios e parâmetros objetivos de julgamento e demais informações necessárias.

#### **1.1. Objeto**

Seleção pública de propostas para apoio a projetos que visem a capacitação, formação e pesquisas tecnológicas e de inovação visando o desenvolvimento de Arranjos Produtivos Locais.

### **2. APRESENTAÇÃO E ENVIO DAS PROPOSTAS**

**2.1** - As propostas devem ser apresentadas sob a forma de projeto e encaminhadas ao CNPq exclusivamente via Internet, por intermédio do Formulário de Propostas *Online*, disponível no endereço eletrônico: **http://efomento.cnpq.br/efomento/**, a partir da data do Lançamento do Edital no Diário Oficial da União, indicada no subitem 1.3 do **REGULAMENTO/CONDIÇÕES ESPECÍFICAS**.

**2.2** - As propostas devem ser transmitidas ao CNPq, até às 18h (dezoito horas), horário de Brasília, da data limite de submissão das propostas, descrita no subitem 1.3 do **REGULAMENTO**. No entanto, o sistema eletrônico (servidor de rede) receberá propostas com tolerância de mais 24 (vinte e quatro horas), encerrando-se, impreterivelmente, às 18h (dezoito horas) do dia posterior à data de submissão das propostas, horário de Brasília. O proponente receberá, imediatamente após o envio, um recibo eletrônico de protocolo da sua proposta, o qual servirá como comprovante da transmissão.

**2.3** - A proposta deve ser apresentada em conformidade com o descrito no item **2 -CRITÉRIOS DE ELEGIBILIDADE – do REGULAMENTO/CONDIÇÕES ESPECÍFICAS**, contendo rigorosamente todos os itens previstos neste Edital. A proposta deve ser gerada fora do Formulário de Propostas *On line* e anexada a este, nos formatos "doc", "pdf" "rtf" ou "post script", limitando-se a 500kb (quinhentos kilobytes). Recomenda-

se evitar o uso de figuras, gráficos etc, que comprometam a capacidade do arquivo, pois propostas que excedam o limite de 500kb não serão recebidas pelo guichê eletrônico do CNPq.

**2.4** - Não serão aceitas propostas submetidas por qualquer outro meio, tampouco após o prazo final de recebimento estabelecido no subitem **2.2.** acima. Assim, recomenda-se o envio das propostas com antecedência, uma vez que o CNPq não se responsabilizará por propostas não recebidas em decorrência de eventuais problemas técnicos e congestionamentos.

**2.5** - Caso a proposta seja remetida fora do prazo de submissão, ela não será aceita pelo sistema eletrônico. Por este motivo e, no cumprimento do disposto no caput do art. 41, da Lei nº 8.666, de 21 de junho de 1993, não haverá possibilidade de a proposta ser acolhida, examinada e julgada.

**2.6** - Será aceita uma única proposta por proponente. Na hipótese de envio de uma segunda proposta pelo mesmo proponente, respeitando-se o prazo limite estipulado para submissão das propostas, esta será considerada substituta da anterior, sendo levada em conta para análise apenas a última proposta recebida.

**2.7** - Em se constatando propostas idênticas, todas serão desclassificadas.

## **3. ADMISSÃO, ANÁLISE E JULGAMENTO.**

A seleção das propostas submetidas ao CNPq, em atendimento a este Edital, será realizada por intermédio de análises e avaliações comparativas realizadas por comitê assessor específico. Para tanto, são estabelecidas as seguintes etapas:

#### **3.1. Etapa I – Análise pela Área Técnica do CNPq - Enquadramento**

Esta etapa, a ser realizada pela área técnica do CNPq, consiste no enquadramento e na pré-análise das propostas apresentadas. Será verificado o atendimento aos CRITÉRIOS DE ELEGIBILIDADE estabelecidos nos subitens 2.1.1; 2.1.2; 2.1.3 e 2.3.1 do **REGULAMENTO/CONDIÇÕES ESPECÍFICAS**, e efetuada a análise quanto à adequação da proposta ao presente Edital. As propostas não enquadradas nesta etapa não serão analisadas na etapa posterior.

#### **3.2. Etapa II – Análise, julgamento e Classificação pelo Comitê Julgador**

**3.2.1** - As propostas enquadradas na etapa anterior serão avaliadas e classificadas nesta etapa, quanto a qualidade, mérito técnico, relevância da proposta, aderência ao edital, adequação orçamentária e relação custo-benefício, considerando os **CRITÉRIOS PARA JULGAMENTO** indicados no item **3** do **REGULAMENTO/CONDIÇÕES ESPECÍFICAS**, que serão pontuados pelo Comitê Julgador, designado pelo Presidente do CNPq, formado por pesquisadores e especialistas, de acordo com a necessidade qualitativa e quantitativa da demanda a ser analisada.

**3.2.2** - A pontuação final de cada projeto será aferida conforme estabelecido em no **item 3 – CRITÉRIOS PARA JULGAMENTO do REGULAMENTO/CONDIÇÕES ESPECÍFICAS**.

**3.2.3** - Será utilizado formulário padrão para análise e emissão do parecer do Comitê, que será assinado por todos os seus membros.

**3.2.4** - Após a análise de mérito e relevância de cada proposta e da adequação de seu orçamento, os Comitês, dentro dos limites orçamentários estipulados pela Diretoria Executiva do CNPq, poderão recomendar:

a) aprovação, com ou sem cortes orçamentários; ou

b) não aprovação.

**3.2.5** - O parecer do Comitê sobre as propostas, dentro dos critérios estabelecidos, será registrado em Ata de Reunião, contendo a relação das propostas julgadas, recomendadas e não recomendadas, com as respectivas pontuações finais, em ordem decrescente, assim como outras informações e recomendações julgadas pertinentes. Para propostas recomendadas, será definido o valor a ser financiado pelo CNPq. Para propostas não recomendadas, será emitido parecer consubstanciado contendo as justificativas para a não recomendação. Os formulários serão assinados por todos os membros do Comitê.

**3.2.6** - Não é permitido integrar o Comitê Julgador o pesquisador que tenha apresentado propostas a este Edital ou que participe da equipe do projeto.

**3.2.7** - É vedado a qualquer membro do Comitê julgar propostas de projetos em que:

a) haja interesse direto ou indireto seu;

b) esteja participando da equipe do projeto seu cônjuge, companheiro ou parente, consangüíneo ou afim, em linha reta ou na colateral, até o terceiro grau; ou

c) esteja litigando judicial ou administrativamente com qualquer membro da equipe do projeto ou seus respectivos cônjuges ou companheiros.

### **3.3. Etapa III – Aprovação pela Diretoria Executiva (DEX) do CNPq**

Todas as propostas recomendadas pelos Comitês serão submetidas à apreciação da Diretoria Executiva do CNPq, que emitirá a decisão final sobre sua aprovação, observados os limites orçamentários deste Edital.

## **4. RESULTADO DO JULGAMENTO**

**4.1 -** A relação das propostas aprovadas, com recursos financeiros do presente Edital, será divulgada na página eletrônica do CNPq, disponível na Internet no endereço **www.cnpq.br** e publicada no **Diário Oficial da União**.

**4.2** - Todos os proponentes do presente Edital tomarão conhecimento do parecer sobre sua proposta por intermédio de correspondência eletrônica, preservada a identificação dos pareceristas.

### **5. DOS RECURSOS ADMINISTRATIVOS**

**5.1** - Caso o proponente tenha justificativa para contestar o resultado do julgamento das propostas, poderá apresentar recurso em formulário específico, no prazo de 10 (dez) dias corridos, a contar da data da publicação do resultado no Diário Oficial da União, desde que esteja disponibilizada ao proponente o parecer do Comitê Julgador. Assim sendo, o prazo somente se iniciará na data em que o proponente tomar conhecimento formal do parecer relativo a sua proposta.

**5.2** - O recurso deverá ser dirigido à Comissão Permanente de Análise de Recursos -COPAR que, após exame, encaminhará para deliberação final da Diretoria Executiva do CNPq.

**5.3** - Na contagem do prazo excluir-se-á o dia do início e incluir-se-á o do vencimento, e considerar-se-ão os dias consecutivos. O prazo só se inicia e vence em dias de expediente no CNPq.

**5.4** - O formulário específico para apresentação de recurso administrativo estará disponível na Plataforma Carlos Chagas, após a publicação dos resultados.

**5.5** - A norma específica, Instrução de Serviço nº 012/2004, que estabelece os procedimentos necessários para interposição de recursos está disponível na página do CNPq, no endereço eletrônico **http://www.cnpq.br/normas/is\_04\_012.htm**.

### **6. DA CONTRATAÇÃO DAS PROPOSTAS APROVADAS**

**6.1** - As propostas aprovados serão contratadas na modalidade de Auxílio Individual, em nome do Coordenador/Proponente, mediante assinatura de **Termo de Concessão e Aceitação de Apoio Financeiro a Projeto de Pesquisa Científica e/ou Tecnológica**.

**6.2** - A firmatura do Termo de Concessão ficará subordinada à existência prévia de Protocolo de Cooperação Técnica, celebrado entre a instituição de execução do projeto e o CNPq, conforme previsão contida na alínea "a" do item 5 do Anexo I da Resolução Normativa **nº 024/2006**.

**6.3**. A existência de alguma inadimplência do proponente com a Administração Pública Federal direta ou indireta, não regularizada no prazo máximo de 30 (trinta) dias após a divulgação dos resultados, constituirá fator impeditivo para a contratação do projeto.

**6.3**. A existência de alguma inadimplência do proponente com a Administração Pública Federal direta ou indireta constituirá fator impeditivo para a contratação do projeto.

## **7. CANCELAMENTO DA CONCESSÃO**

A concessão do apoio financeiro poderá ser cancelada pela Diretoria Executiva do CNPq, por ocorrência, durante sua implementação, de fato cuja gravidade justifique o cancelamento, sem prejuízo de outras providências cabíveis em decisão devidamente fundamentada.

### **8. PUBLICAÇÕES**

**8.1** - As publicações científicas e qualquer outro meio de divulgação de trabalho de pesquisa, apoiados pelo presente Edital, deverão citar, obrigatoriamente, o apoio das entidades/órgãos financiadores.

**8.2** - As ações publicitárias atinentes a projetos e obras financiadas com recursos da União, deverão observar rigorosamente as disposições contidas no § 1º do art. 37 da Constituição Federal, bem assim aquelas consignadas nas Instruções da Secretaria de Comunicação de Governo e Gestão Estratégica da Presidência da República - atualmente a IN/SECOM-PR nº 31, de 10 de setembro de 2003.

## **9. IMPUGNAÇÃO DO EDITAL**

**9.1** - Decairá do direito de impugnar os termos deste Edital o proponente que não o fizer até o segundo dia útil anterior ao prazo final estabelecido para recebimento das propostas. Ademais, não terá efeito de recurso a impugnação feita por aquele que, em o tendo aceito sem objeção, venha apontar, posteriormente ao julgamento, eventuais falhas ou imperfeições.

**9.2** - A impugnação deverá ser dirigida à Diretoria Executiva do CNPq, por correspondência eletrônico, para o endereço: **dpt@cnpq.br**

# **10. REVOGAÇÃO OU ANULAÇÃO DO EDITAL**

A qualquer tempo, o presente Edital poderá ser revogado ou anulado, no todo ou em parte, seja por decisão unilateral da Diretoria Executiva do CNPq, seja por motivo de interesse público ou exigência legal, em decisão fundamentada, sem que isso implique direitos à indenização ou reclamação de qualquer natureza.

## **11. PERMISSÕES E AUTORIZAÇÕES ESPECIAIS**

**11.1** - É de exclusiva responsabilidade de cada proponente adotar todas as providências que envolvam permissões e autorizações especiais de caráter ético ou legal, necessárias para a execução do projeto.

**11.2** - Coordenadores brasileiros de projetos de pesquisa, relacionados à biodiversidade, devem observar a legislação em vigor (MPnº 2.186, Decreto nº 3.945/01, Decreto nº 98.830/90, Portaria MCT nº 55/90 e Decreto nº 4.946/03) para autorizações de acesso, coleta e remessa de amostras e concessão de vistos de entrada no País aos estrangeiros participantes do projeto.

# **12. DAS DISPOSIÇÕES GERAIS**

**12.1** - Durante a fase de execução do projeto, toda e qualquer comunicação com o CNPq deverá ser feita por meio de correspondência eletrônica à Coordenação responsável pelo edital, indicado no **REGULAMENTO/CONDIÇÕES ESPECÍFICAS**.

**12.2** - Qualquer alteração relativa à execução do projeto deverá ser solicitada ao CNPq por seu coordenador, acompanhada da devida justificativa, devendo a mesma ser autorizada antes de sua efetivação.

**12.3** - Ao final da vigência, o proponente deverá apresentar a prestação de contas financeira e o relatório técnico , em conformidade com estabelecido no Termo de Concessão e demais normas do CNPq :

**12.4** - O projeto será avaliado em todas as suas fases, nos termos definidos no Termo de Concessão.

**12.5** - O CNPq reserva-se o direito de, durante a execução do projeto, promover visitas técnicas ou solicitar informações adicionais visando aperfeiçoar o sistema de Avaliação e Acompanhamento.

**12.6** - As informações geradas com a implementação das propostas selecionadas e disponibilizadas na base de dados do CNPq serão de domínio público.

**12.7** - Nos casos em que os resultados do projeto ou o relatório em si tenham valor comercial ou possam levar ao desenvolvimento de um produto ou método envolvendo o estabelecimento de uma patente, a troca de informações e a reserva dos direitos, em cada caso, dar-se-ão de acordo com o estabelecido na Lei de Inovação n. 10.973, de 02 de dezembro de 2004, regulamentada pelo Decreto n.5.563, de 11 de outubro de 2005, observando-se a Resolução Normativa n.013/2008 do CNPq e as demais disposições legais vigentes.

**12.8** - O presente Edital regula-se pelos preceitos de direito público e, em especial, pelas disposições da Lei nº 8.666, de 21 de junho de 1993, e, no que couber, pelas norma internas do CNPq.

# **13. DOS ESCLARECIMENTOS E DAS INFORMAÇÕES ADICIONAIS ACERCA DO CONTEÚDO DO EDITAL E PREENCHIMENTO DO FORMULÁRIO DE PROPOSTA** *ONLINE***:**

Os esclarecimentos e informações adicionais acerca do conteúdo deste Edital e sobre o preenchimento do Formulário de Proposta Online poderão ser obtidos por intermédio do endereço eletrônico e telefones indicados em item específico do anexo **REGULAMENTO/CONDIÇÕES ESPECÍFICAS**.

### **14. CLAUSULA DE RESERVA**

A Diretoria Executiva do CNPq reserva-se o direito de resolver os casos omissos e as situações não previstas no presente Edital.

Brasília, 07 de agosto de 2008

#### **REGULAMENTO**

**\_\_\_\_\_\_\_\_\_\_\_\_\_\_\_\_\_\_\_\_\_\_\_\_\_\_\_\_\_\_\_\_\_\_\_**

#### **CONDIÇÕES ESPECÍFICAS**

#### **EDITAL MCT/CNPq/AÇÃO TRANSVERSAL I Nº 039/2008**

O presente REGULAMENTO tem por finalidade definir as atividades a serem apoiadas financeiramente, e as condições para implementação do apoio, mediante a seleção, por edital, de propostas para execução de projetos, em conformidade com Lei nº 11.540, de 12 novembro de 2007, que dispõe sobre o Fundo Nacional

de Desenvolvimento Científico e Tecnológico - FNDCT; altera o Decreto-Lei no 719, de 31 de julho de 1969, e a Lei no 9.478, de 6 de agosto de 1997; e dá outras providências, nos seguintes termos.

## **1. DAS DISPOSIÇÕES ESPECÍFICAS**

### **1.1. DO OBJETO**

Seleção pública de propostas para apoio a projetos que envolvam ações de capacitação, formação, pesquisas tecnológicas e de inovação visando o desenvolvimento de Arranjos Produtivos Locais.

1.1.1. Os projetos devem estar enquadrados nos seguintes temas:

#### **TEMA 1: CAPACITAÇÃO E FORMAÇÃO**

Seleção de propostas de elaboração e aplicação de cursos de especialização voltados para a formação de agentes gestores de APLs.

Serão selecionados 5 cursos, cada um com 360 horas. Os cursos serão distribuídos a cada região do País, e devem ter duração máxima de 6 meses.

Os cursos deverão ser majoritariamente presenciais e oferecer conteúdos teórico-conceituais relevantes, integrados com a perspectiva aplicada e abordar temas relacionados a: conceitos básicos de microeconomia, cooperação e associativismo, desenvolvimento territorial, competitividade e desenvolvimento, sistema de inovação, gestão e liderança, comercialização de produtos, análise de mercados, estratégias de transferência tecnológica, entre outros.

Os coordenadores das propostas aprovadas selecionarão, em conjunto com os núcleos estaduais de APLs da região, até 5 pessoas por Unidade da Federação para participarem do curso, na condição de discentes. Os candidatos deverão ter graduação e apresentar familiaridade com o APL objeto de estudo.

Os discentes receberão uma bolsa da modalidade EXP para cobrir suas despesas durante o período do curso (máximo de 6 meses). A aplicação desta modalidade de bolsa se justifica pela sua finalidade de apoiar o desenvolvimento de atividades de extensão inovadora ou transferência de tecnologia, cuja relevância possa contribuir para a inclusão social e o desenvolvimento econômico do País.

Ao término do curso, serão selecionados cerca de 74 (setenta e quatro) agentes que terão suas bolsas mantidas por mais 18 meses para realizar ações voltadas ao desenvolvimento dos APLs. A seleção se baseará na qualidade do trabalho de conclusão do curso e no impacto social em nível regional estimado para o prosseguimento de seu trabalho junto ao APL . Estes agentes deverão ser capazes de intervir positivamente em cenários complexos e com necessidade de integração produtiva e institucional.

A distribuição dos discentes bolsistas e dos agentes selecionados para cada região seguirá a seguinte tabela:

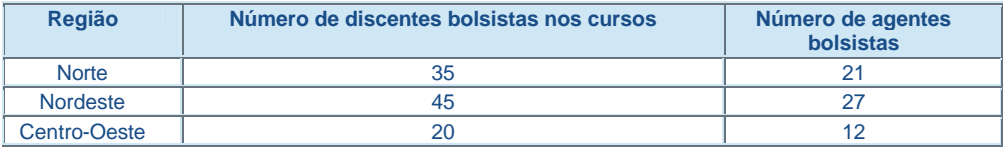

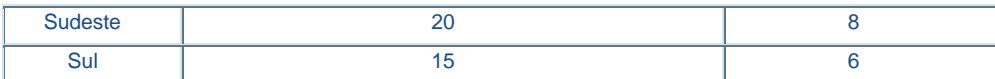

#### **TEMA 2: FOMENTO A PROJETOS ESPECÍFICOS PARA APOIO A APLs**

Apoiar projetos que promovam a interação de instituições de pesquisa e pesquisadores com as empresas integrantes do APL para solução de gargalos tecnológicos para o desenvolvimento e consolidação dos APLs. Os temas a serem tratados devem estar relacionados a questões como: redução de custos, questões de comercialização, estabelecimento de marcas, melhoria e agregação de valor aos produtos, redução de impactos ambientais e implementação de sistemas e parcerias para a certificação de produtos.

### **1.2. PROPONENTE**

1.2.1 - Poderão apresentar propostas: pesquisadores, professores e especialistas com vínculo funcional, que deve perdurar durante toda a vigência do projeto, em Instituições de Ensino Superior Públicas, Comunitárias, Confessionais e filantrópicas, todas sem fins lucrativos, constituídos sob as leis brasileiras e que tenham sua sede e administração no País; doravante denominado "instituição executora do projeto".

1.2.2 - Para o Tema 2, além das instituições listadas acima, poderão apresentar propostas: Instituições Públicas e Privadas de Assistência Técnica e Extensão e Instituições de Pesquisa, todas sem fins lucrativos, constituídas sob as leis brasileiras e que tenham sua sede e administração no País.

1.2.3 - O proponente será, necessariamente, o pesquisador coordenador do projeto.

1.2.4 - Ao apresentar a proposta o proponente assume o compromisso de manter, durante a execução do projeto, todas as condições de qualificação, habilitação e idoneidade necessárias ao perfeito cumprimento do seu objeto, preservando atualizados os seus dados cadastrais juntos aos registros competentes.

1.2.5 - A Instituição de vínculo do proponente será doravante denominada "Instituição de Execução do Projeto".

#### **1.3. CRONOGRAMA**

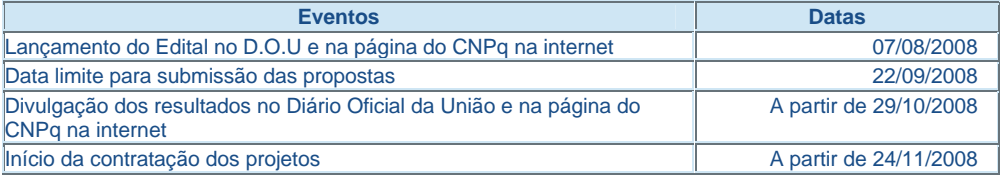

#### **1.4. RECURSOS FINANCEIROS**

1.4.1 - As propostas aprovadas serão financiadas com recursos não reembolsáveis, no valor global estimado de R\$ 10.000.000,00 (dez milhões de reais) provenientes do Fundo Setorial referente a Ação Transversal I, a serem liberados de acordo com a disponibilidade orçamentária e financeira do CNPq, na forma abaixo:

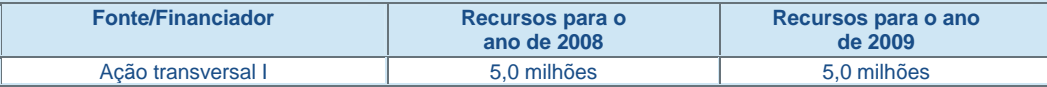

1.4.2 - A divisão dos recursos nos temas seguirá a distribuição indicada na tabela abaixo:

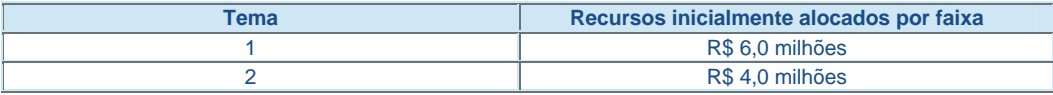

1.4.3 - Os recursos serão distribuídos de acordo com as rubricas abaixo:

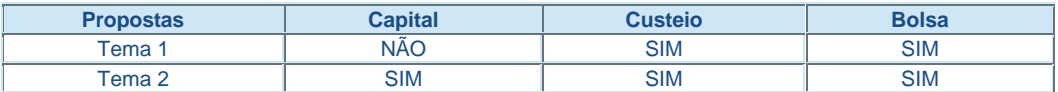

1.4.4 - Parcela mínima de 30% (trinta por cento) dos recursos será, necessariamente, destinada a projetos coordenados por pesquisadores vinculados a instituições sediadas nas regiões Norte, Nordeste e Centro-Oeste, incluindo as respectivas áreas de abrangência das Agências de Desenvolvimento Regional (Lei nº 11.450/2007).

1.4.5 - Valores máximos de financiamento por proposta

#### **1.4.5.1. Para o Tema 1:**

As propostas para os cursos de 360 horas do Tema 1 deverão prever todos os custos do curso, incluindo desenvolvimento metodológico, diárias, passagens, material didático, infra-estrutura, e remuneração dos docentes. O valor total solicitado por projeto não deverá exceder R\$ 250.000,00 (duzentos mil reais) para efeitos de sua contratação.

Os projetos devem prever a solicitação de recursos para as bolsas dos participantes do curso e para os selecionados ao final do curso de acordo com a seguinte tabela:

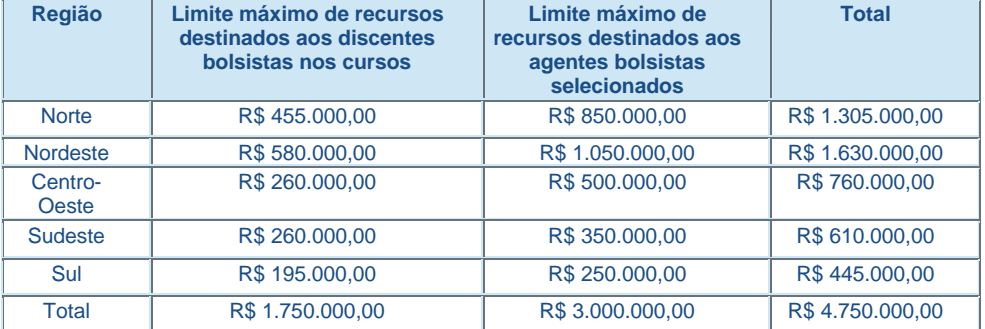

1.4.5.2 - Para o Tema 2, cada proponente poderá enviar apenas 1 projeto para solução de gargalo(s) tecnológico(s) e este não deve ultrapassar R\$ 200.000,00 (duzentos mil reais) para efeitos de sua contratação.

1.4.6 - Os recursos não utilizados em um tema poderão ser transferidos para outro tema.

1.4.7 - Cada proponente somente poderá apresentar, um projeto em cada Tema.

#### **1.4.8. CONTRAPARTIDA**

Será desejável a contrapartida de instituições e empresas integrantes do APL, ou de instituições parceiras ao projeto, que pode ser atendida em bens e serviços economicamente mensuráveis. A contrapartida deverá estar condizente com o objeto do projeto.

#### **1.5. ITENS FINANCIÁVEIS**

Para o Tema 1 serão financiados itens referentes a custeio e bolsas EXP (destinadas ao discentes e aos agentes selecionados).

No tema 2 serão financiados itens referentes a custeio, capital e bolsas, que devem estar diretamente relacionados ao objeto e às atividades do projeto, compreendendo:

#### **1.5.1. CUSTEIO:**

a) material de consumo, componentes e/ou peças de reposição de equipamentos, software , instalação, recuperação e manutenção de equipamentos;

b) serviços de terceiros – pagamento integral ou parcial de contratos de manutenção e serviços de terceiros, pessoa física ou jurídica, de caráter eventual. Qualquer pagamento a pessoa física deve ser realizado de acordo com a legislação em vigor, de forma a não estabelecer vínculo empregatício. Assim, a mão-de-obra empregada na execução do projeto não terá vínculo de qualquer natureza com o CNPq e deste não poderá demandar quaisquer pagamentos, permanecendo na exclusiva responsabilidade do coordenador/instituição de execução do projeto;

c) passagens e diárias (no valor máximo correspondente às **Tabelas de Valores de Diárias para Auxílios Individuais e Bolsas de Curta Duração** ). Caberá ao coordenador do projeto estipular valores menores do que os tabelados de acordo com as particularidades de cada localidade.

1.5.1.1. o valor total solicitado para os itens de custeio descritos em "a" e "b" deverão ser incluídos no campo "custeio" do Formulário de Propostas On-line. Os valores de passagens e diárias deverão ser incluídos em campos do mesmo nome do referido formulário, seguindo as instruções lá contidas. As solicitações de passagens e diárias deverão ser discriminadas na proposta.

1.5.1.2. Para contratação de serviços de terceiros, Pessoa Física ou Pessoa Jurídica, deverá ser observada a legislação vigente, bem como as normas do CNPq, disponíveis no endereço eletrônico **www.cnpq.br/prestacaocontas/legislacao.htm**

#### **1.5.2. CAPITAL (apenas para o Tema 2):**

a) equipamentos e materiais permanentes devidamente justificados quanto a sua imprescindibilidade; b) material bibliográfico;

1.5.2.1. Os itens de capital serão alocados na instituição de execução do projeto sob a responsabilidade, manutenção e guarda do coordenador/instituição de execução do projeto.

#### **1.5.3. BOLSAS**

1.5.3.1. Para as propostas do Tema 1 serão concedidas bolsas apenas na modalidade EXP. Os recursos referentes às bolsas serão incluídos, automaticamente, pelo Formulário de Propostas online, no orçamento do projeto, conforme instruções descritas no endereço Internet do CNPq **http://www.cnpq.br/bolsas/index.htm**.

1.5.3.2. Para as propostas do Tema 2 serão concedidas bolsas nas modalidades EXP, EV, DTI e ITI (desde que aprovadas pelo comitê). Os recursos referentes às bolsas serão incluídos, automaticamente, pelo Formulário de Propostas online, no orçamento do projeto, conforme instruções descritas no endereço Internet do CNPq - **http://www.cnpq.br/bolsas/index.htm**.

1.5.3.3. A implementação das bolsas deverá ser realizada dentro dos prazos e critérios estipulados para cada uma dessas modalidades, que estão indicadas no endereço **http://www.cnpq.br/bolsas/index.htm**. A duração das bolsas não poderá ultrapassar o prazo de execução do projeto.

1.5.3.4. Para fins deste edital, não será permitida a implementação de bolsas para indivíduos com vínculo empregatício ou que estejam matriculados programas de pós-graduação, incluindo o coordenador do projeto.

1.5.3.5. São vedadas despesas:

a) com contratação ou complementação salarial de pessoal técnico e administrativo ou quaisquer outras vantagens para pessoal de instituições públicas (federal, estadual ou municipal);

b) de rotina como as contas de luz, água, telefone, correios, reprografia e similares, entendidas como despesas de contrapartida obrigatória da Instituição de Execução;

c) com crachás, pastas e similares, certificados, ornamentação, coquetel, jantares, shows ou manifestações artísticas de qualquer natureza;

d) com obras civis (ressalvadas as obras com instalações e adaptações necessárias ao adequado funcionamento de equipamentos), entendidas como de contrapartida obrigatória da instituição de execução do projeto e das colaboradoras;

e) com pagamento, a qualquer título, a servidor da administração pública, ou empregado de empresa pública ou de sociedade de economia mista, por serviços de consultoria ou assistência técnica, conforme determina a Lei de Diretrizes Orçamentárias da União e Decreto Federal nº 5.151 de 22/04/2004;

f) com pagamento de taxas de administração ou gestão, a qualquer título, de acordo com a Instrução Normativa 01/97 da Secretaria do Tesouro Nacional;

g) com aquisição de veículos de qualquer natureza.

1.5.4. As bolsas não poderão ser utilizadas para pagamento de prestação de serviços, uma vez que tal utilização estaria em desacordo com a finalidade das bolsas do CNPq.

1.5.5. As demais despesas deverão ser de responsabilidade do proponente/instituição de execução do projeto, a título de contrapartida.

1.5.6. Caberá ao coordenador fazer as indicações dos bolsistas tão logo seja assinado o Termo de Concessão e Aceitação de Apoio Financeiro a Projeto de Pesquisa Científica e/ou Tecnológica.

1.5.7. Para contratação ou aquisição de bens e serviços deverá ser observada a legislação vigente, bem como as normas do CNPq, disponíveis no endereço **www.cnpq.br/prestacaocontas/legislacao.htm** .

### **1.6. PRAZO DE EXECUÇÃO DOS PROJETOS**

1.6.1. As propostas a serem apoiadas pelo presente Edital deverão ter seu prazo máximo de execução estabelecido em 30 (trinta) meses. Excepcionalmente, os projetos poderão ser prorrogados pelo prazo máximo de 6 (seis) meses, de acordo com a análise técnica das justificativas junto ao CNPq.

### **1.7. COORDENAÇÃO RESPONSÁVEL PELO EDITAL**

A Coordenação responsável pelo acompanhamento do presente Edital é a **Coordenação do Programa de Pesquisa em Agropecuária e do Agronegócio – COAGR**.

# **2. CRITÉRIOS DE ELEGIBILIDADE (REQUISITOS OBRIGATÓRIOS E CARACTERÍSTICAS DA PROPOSTA)**

Os critérios de elegibilidade indicados abaixo são obrigatórios. O atendimento aos mesmos é considerado imprescindível para o exame da proposta, seu enquadramento, análise e julgamento. A ausência ou insuficiência de informações sobre quaisquer deles resultará na desclassificação da proposta.

### **2.1. QUANTO AO PROPONENTE**

2.1.1. Para as propostas do Tema 1, deve o proponente:

a) possuir o título de doutor e ter seu currículo cadastrado na Plataforma Lattes, atualizado no prazo de até 7 (sete) dias após a data limite para submissão da proposta, conforme **RN 004/2008** (**http://www.cnpq.br/normas/rn\_08\_004.htm**).

b) Apresentar experiência na coordenação de cursos de natureza próxima à requerida

2.1.2. Para as propostas do Tema 2, deve o proponente:

a) possuir graduação e ter seu currículo cadastrado na Plataforma Lattes, atualizado no prazo de até 7 (sete) dias após a data limite para submissão da proposta, conforme **RN 004/2008**.

b) Apresentar experiência de no mínimo 5 anos na coordenação de projetos.

2.1.3. O proponente deve ser, obrigatoriamente, o coordenador do projeto e manter vínculo funcional com a instituição de execução do projeto;

2.1.4. Somente deverão ser incluídos na equipe de apoio: pesquisadores, estudantes, técnicos, consultores e instituições colaboradoras/parceiras que tenham prestado anuência formal escrita, a qual deve ser mantida sob a guarda do coordenador do projeto. Outros profissionais poderão integrar a equipe na qualidade de colaboradores.

2.1.5. É obrigatório que os membros da equipe técnica caracterizados como pesquisadores tenham seus currículos cadastrados na Plataforma Lattes. Tal procedimento facilitará a análise de mérito por parte do comitê julgador.

2.1.6. O proponente não poderá coordenar mais de uma proposta neste Edital.

2.1.7. O proponente deverá manter sob sua guarda documento oficial que comprove haver concordância da Instituição de execução para o desenvolvimento do projeto, documento esse expedido por autoridade competente da Instituição.

### **2.2. QUANTO À PROPOSTA**

2.2.1. A proposta deve estar adequadamente enquadrada em um dos temas propostos no item 1.1.1 deste Regulamento

2.2.2. As propostas do Tema 1 devem atender aos seguintes requisitos e condições, de forma a permitir sua adequada análise:

a) Os cursos devem abordar temas relevantes que capacitem o aluno a intervir de forma pró-ativa nos APLs e serem adaptados às necessidades específicas da região aonde estes se encontram;

b) Estar no modelo do Anexo I deste Edital;

c) Prever aulas expositivas presenciais e de apoio à distância para eventuais dúvidas;

d) Prever o desenvolvimento de um trabalho de conclusão de curso que contemple a identificação de gargalos e as sugestões para suas soluções nos APLs ligados a cada participante;

e) Ser estruturado de forma a minimizar os custos de deslocamento dos participantes e docentes;

f) As entidades responsáveis pelos cursos devem ter experiência no tema objeto de sua proposta;

g) Conter orçamento detalhado, com a discriminação dos gastos de custeio, bolsa e contrapartida;

h) Informar a existência de financiamento de outras fontes, quando for o caso;

i) Ter anuência da direção da instituição de ensino vinculada ao projeto.

2.2.3. As propostas do Tema 2 devem atender aos seguintes requisitos e condições, de forma a permitir sua adequada análise:

a) Atender às demandas mais abrangentes e que envolvam a maioria das empresas do APL;

b) Estar relacionadas a gargalos tecnológicos;

c) Apresentar indicadores claros e o método de avaliação dos resultados;

d) Estar no modelo do Anexo II deste Edital;

e) As equipes e entidades responsáveis pela execução devem ter excelência comprovada;

f) Conter orçamento detalhado, com a discriminação dos gastos de custeio e capital e contrapartida;

g) Informar a existência de financiamento de outras fontes, quando for o caso.

## **2.3. QUANTO À INSTITUIÇÃO DE EXECUÇÃO:**

2.3.1. A instituição de execução do projeto deverá se enquadrar ao estabelecido pelos subitens 1.2.1 ou 1.2.2 deste Regulamento, de acordo com o Tema escolhido;

## **3. CRITÉRIOS PARA JULGAMENTO**

São os seguintes os critérios para o julgamento e classificação das propostas do Tema 1 quanto ao mérito técnico-científico e sua adequação orçamentária

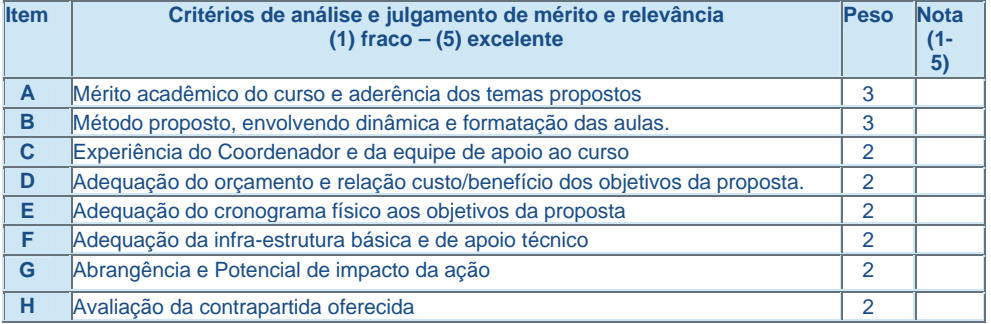

São os seguintes os critérios para o julgamento e classificação das propostas do Tema 2 quanto ao mérito técnico-científico e sua adequação orçamentária

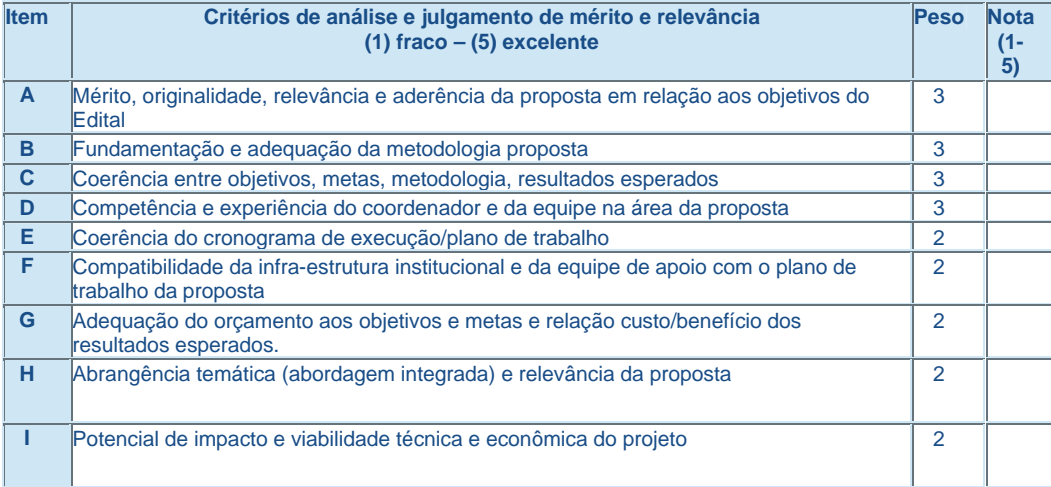

**3.1.** Para estipulação das notas poderão ser utilizadas até duas casas decimais.

**3.2.** A pontuação final de cada projeto será aferida pelo somatório dos resultados da multiplicação da nota atribuída por seu respectivo peso, para cada item.

## **4 . AVALIAÇÃO FINAL/PRESTAÇÃO DE CONTAS**

**4.1** - Na apresentação dos trabalhos de conclusão dos cursos previstos no Tema 1, a comissão de avaliação deve ser composta por um técnico do Ministério de Ciência e Tecnologia e/ou CNPq.

**4.2** - Os projetos apoiados pelo Tema 2 receberão visitas da equipe técnica do Ministério de Ciência e Tecnologia e/ou CNPq de forma a permitir a avaliação in loco das atividades desenvolvidas.

**4.3** - O Coordenador do projeto deverá encaminhar em Formulário online específico, no prazo de até 60 (sessenta) dias após o término da vigência do projeto, em conformidade com o Termo de Concessão e demais normas do CNPq:

4.3.1. a prestação de contas financeira, com apresentação de comprovantes de despesas, em conformidade com as normas de Prestação de Contas disponíveis no endereço eletrônico **http://www.cnpq.br/prestacaocontas/index.htm**; e

4.3.2. o relatório técnico final, com detalhamento de todas as atividades desenvolvidas na fase de organização e realização do evento e o registro de todas as ocorrências que afetaram o seu desenvolvimento.

# **5. DOS ESCLARECIMENTOS E DAS INFORMAÇÕES ADICIONAIS ACERCA DO CONTEÚDO DO EDITAL E PREENCHIMENTO DO FORMULÁRIO DE PROPOSTA ONLINE (ITEM 13 DO EDITAL)**

5.1 Os esclarecimentos e informações adicionais acerca do conteúdo deste Edital poderão ser obtidos por intermédio do endereço eletrônico: **edital39-2008@cnpq.br**

5.2. Sobre o preenchimento do Formulário de Proposta *Online* poderão ser obtidos por intermédio do endereço eletrônico e telefones indicados abaixo:

- mensagem para o endereço: **suporte@cnpq.br**

- contato pelos telefones: (61) 2108-9004 ou 2108-9354 de segunda a sexta-feira, no horário de 8h30 às 17h30.

**Anexos:**

**Anexo I: Modelo Estruturado do Projeto – Tema 1 Anexo II: Modelo Estruturado do Projeto – Tema 2 Anexo III: Modelo de Relatório Técnico Final do Projeto**

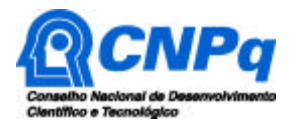

# **ANEXO I**

### **MODELO ESTRUTURADO – PROJETO TEMA 1**

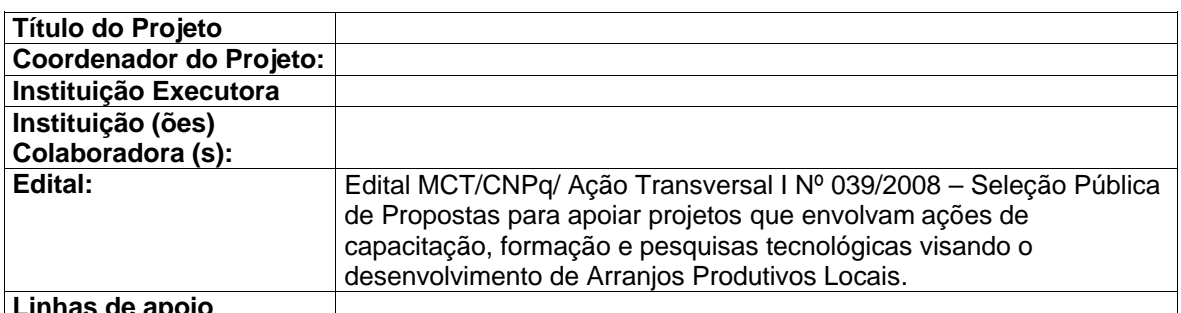

# **Linhas de apoio**

- 1. Introdução:
- 2. Objetivos:<br>3. Proposta d
- 3. Proposta de curso:<br>4. Método detalhado (
- 4. Método detalhado (incluindo critérios de avaliação final e de acompanhamento):
- Cronograma de execução:

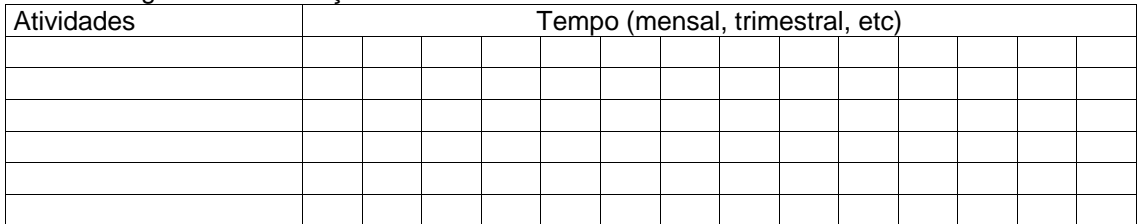

- 6. Descrição dos resultados esperados:
- 7. Orçamento da proposta, com a descrição detalhada de todos os itens e respectivos gastos, devidamente justificados:
	- 7.1. Custeio (Diárias, Passagens, Material de consumo, Serviços de terceiros Pessoa Física, Serviços de terceiros Pessoa Jurídica)
	- 7.2. Bolsas (apenas nas modalidades DTI, ITI, EXP e EV)
	- 7.3. Contrapartida (mínimo de 30% do valor total solicitado)
- 8. Infra-estrutura básica e de apoio técnico para o desenvolvimento do projeto:<br>9. Equipe:
- Equipe:

Pesquisador Instituição Formação/Atuação profissional Atividade (dedicação em horas)

- 10. Envolvimento do Coordenador e/ou de sua Instituição com projetos em execução no País relacionados com os objetivos deste Edital:
- 11. Descrição da experiência do Coordenador do projeto na gestão de projetos com características equivalentes:
- 11.1. Descrever o tipo de vínculo do proponente com a instituição e a duração do mesmo.
- 12. Descrição dos eventuais apoios recebidos anteriormente de outros programas similares, relacionando os resultados obtidos:
- 13. Outras Considerações:

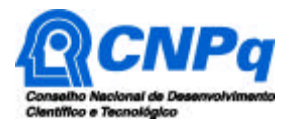

# **ANEXO II**

## **MODELO ESTRUTURADO – PROJETO TEMA 2**

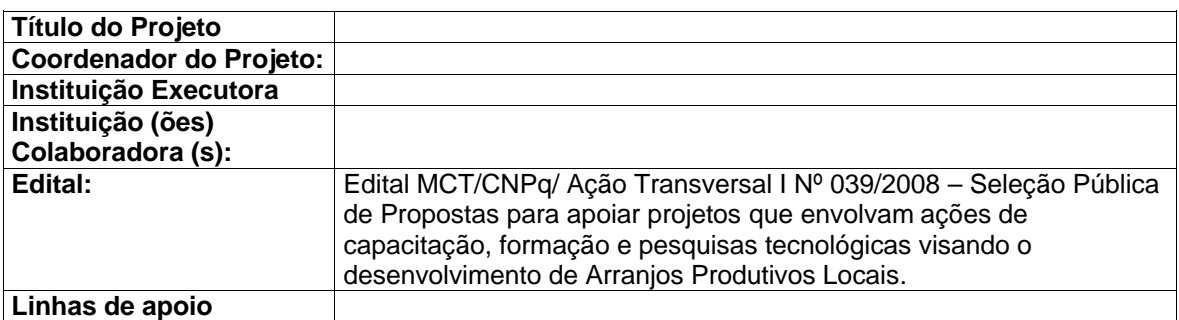

- 1. Introdução:
- 2. Objetivos:
- 3. Metas<sup>1</sup>:
- 4. Método detalhado:
- 5. Cronograma de execução:

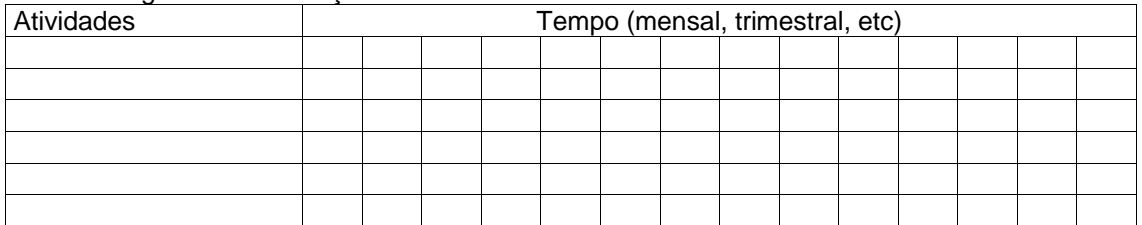

- 6. Descrição dos resultados esperados:
- 7. Orçamento da proposta, com a descrição detalhada de todos os itens e respectivos gastos, devidamente justificados:
	- 7.1. Custeio (Diárias, Passagens, Material de consumo, Serviços de terceiros Pessoa Física, Serviços de terceiros Pessoa Jurídica)
	- 7.2. Capital (Equipamentos, Material permanente e Material bibliográfico)
	- 7.3. Bolsas (apenas nas modalidades DTI, ITI, EXP e EV)
	- 7.4. Contrapartida (mínimo de 30% do valor total solicitado)
- 8. Infra-estrutura básica e de apoio técnico para o desenvolvimento do projeto:<br>9. Equipe:
- Equipe: Pesquisador Instituição Formação/Atuação profissional Atividade (dedicação em horas)
- 10. Existência de financiamento de outras fontes ou solicitação em curso:
- 11. Envolvimento do Coordenador e/ou de sua Instituição com projetos em execução no País relacionados com os objetivos deste Edital:
- 11.1. Descrever o tipo de vínculo do proponente com a instituição e a duração do mesmo.
- 12. Informação acerca da contrapartida da Instituição proponente e colaboradora (s):
- 13. Descrição da experiência do Coordenador do projeto na gestão de projetos com características equivalentes:
- 14. Descrição dos eventuais apoios recebidos anteriormente de outros programas similares, relacionando os resultados obtidos:
- 15. Outras Considerações:

l

16. Principais Referências Bibliográficas:

<sup>1</sup> *Metas expressam, em dados quantitativos e/ou qualitativos, como os resultados planejados e esperados devem ser alcançados.*

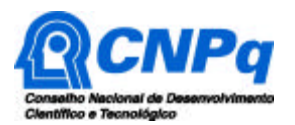

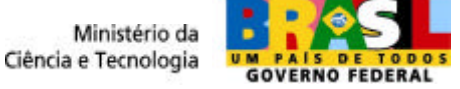

# **ANEXO III**

## **MODELO DE RELATÓRIO TÉCNICO FINAL DO PROJETO**

1. IDENTIFICAÇÃO:

*1.1. nº do Processo*

*1.2. Instituição*

*1.3. Período de Vigência do Projeto*

*1.4. Coordenador*

2. INFORMAÇÕES GERAIS

*2.1. Resumo do Projeto*

*2.2. Metodologia*

*2.3. Quadro comparativo entre Metas Propostas e Metas Alcançadas*

3. RESULTADOS

4. DISCUSSÃO (*ANÁLISE DOS RESULTADOS OBTIDOS)*

5. CONHECIMENTOS ADQUIRIDOS:

*5.1. aplicabilidade*

*5.2. efeito multiplicador*

*5.3. incorporação de técnicas*

*5.4. geração de produtos e processos/transferência*

*5.5. interação (inter e intra-institucional)*

*5.6. incorporação de novos conhecimentos*

*5.7. impacto econômico (venda de produtos/serviços, redução dos custos etc.)*

*5.8. patentes e licenças*

6. EQUIPE TÉCNICA

*6.1. Melhoria do nível de qualificação*

*6.2. Participação em eventos técnicos-científicos e similares*

*6.3. Geração de publicações, estritamente relacionadas ao projeto/a vigência*

*6.4. Absorção dos bolsistas*

*6.5. Formação de recursos humanos*

7. CONSIDERAÇÕES FINAIS

*7.1. Contribuição relevante para o desenvolvimento da área de conhecimento*

*7.2. Interação com o setor produtivo*

*7.3. Impacto qualitativo do projeto para a Instituição*

*7.4. Impacto qualitativo do projeto para o público alvo*

*7.5. Principais dificuldades encontradas e possíveis ajustes efetuados*